Comme nous l'avons vu au TP précédent, l'apprentissage par renforcement repose sur l'interaction entre un agent et un environnement:

- L'environnement correspond à la fois à l'environnement physique et aux dispositifs matériels. Dans le cadre de l'apprentissage par renforcement, on utilise souvent un environnement simulé (qui reproduit le comportement de l'environnement physique)
- L'agent correspond à un opérateur logiciel capable de percevoir les états de l'environnement par ses capteurs et d'agir sur l'environnement grâce à ses actionneurs.

On considère de plus que le temps s'écoule de façon discrète et que l'état de l'environnement au temps \$t\$ peut être décrit à l'aide d'un vecteur d'état \$\boldsymbol{s} t\$.

Dans le cas parfaitement observable, l'état de l'environnement est égal au vecteur d'observation.

La librairie Gym a été développée par OpenAI (voir [http://www.openai.com](https://wiki.centrale-med.fr/informatique/lib/exe/fetch.php?tok=10f257&media=http%3A%2F%2Fwww.openai.com)). Elle propose une riche collection d'environnements pour les expériences d'AR à l'aide d'une interface unifiée.

### **Classe Space**

La classe Space définit un domaine de valeurs (discretes ou continues) que peuvent prendre les actions ou les observations.

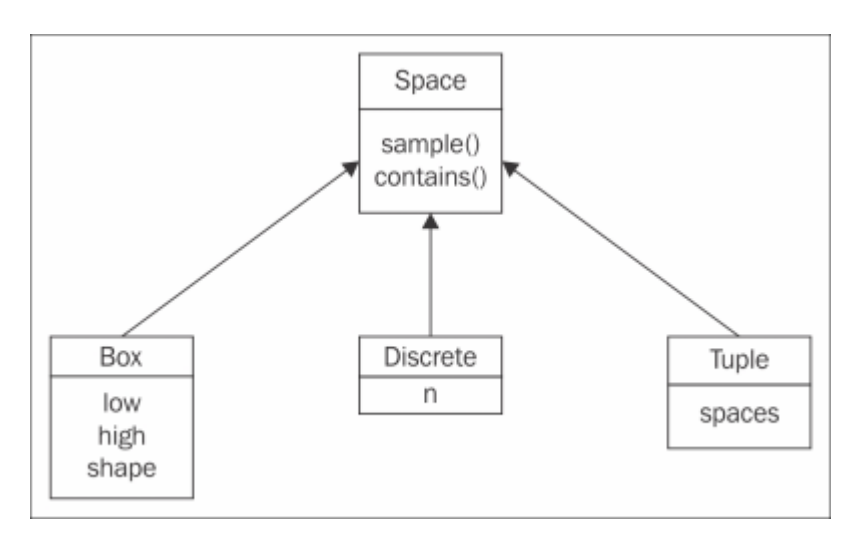

Un espace peut être de type discret, continu, ou encore être défini comme une combinaison d'espaces discrets ou continus. Tous les espaces implémentent les méthodes :

- sample() : retourne une valeur tirée aléatoirement dans le domaine de valeurs
- contains(x) : indique par 'True' ou 'False' si x appartient au domaine de valeurs.
- Un espace de type Discrete est décrit par le nombre n de valeurs possibles qu'il peut prendre;
- Un espace de type Box est un espace vectoriel borné :
	- l'attribut shape donne la dimension
	- l'attribut low donne la borne inférieur sur les différents axes
	- l'attribut high donne la borne supérieure sur les différents axes.

#### **Classe Env**

La classe centrale est la classe Env. elle dispose de plusieurs méthodes et attributs qui apportent les informations nécessaires à la mise en œuvre de l'apprentissage.

La classe Env possède deux attributs de type Space:

- action space : le domaine des valeurs d'actions autorisées dans cet environnement
- observation\_space : le domaine des valeurs d'observations possibles sur cet environnement

Elle propose les méthodes:

- la méthode step() permettant d'exécuter des actions, et qui retourne:
	- l'observation courante
	- la récompense
	- o une indication pour savoir si l'épisode est fini
- la méthode reset() qui ramène l'environnement à son état initial et fournit la première observation.
- la méthode render() qui permet de visualiser l'état de l'environnement à l'aide d'une interface graphique.

**remarque :** la méthode step() est la pièce centrale de l'environnement, correspondant à l'itération de l'état de l'environnement entre deux actions produites par l'agent. Ainsi, pour utiliser l'environnement, il suffit d'écrire une boucle qui alterne les appels à la méthode step() de l'environnent et le choix de l'action par l'agent. Bien sûr, si le comportement de l'environnement est entièrement géré par Gym, la définition du comportement de l'agent est à la charge du programmeur.

# **Le pendule inversé**

Dans ce TP, nous nous intéressons au problème du pendule inversé (voir [https://gym.openai.com/envs/CartPole-v0](https://wiki.centrale-med.fr/informatique/lib/exe/fetch.php?tok=abe3f9&media=https%3A%2F%2Fgym.openai.com%2Fenvs%2FCartPole-v0)).

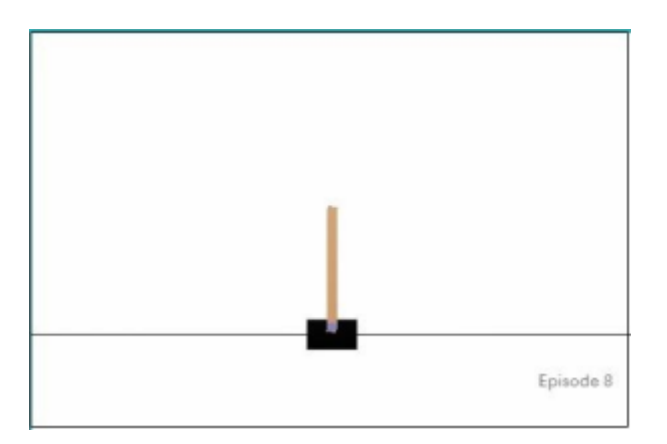

Une barre rigide est attachée par une charnière à un chariot, qui bouge le long d'un rail sans friction.

Le système est contrôlé en appliquant une force de +1 ou -1 au chariot.

Le pendule démarre en position verticale instable, et le but est de le maintenir ainsi le plus longtemps possible, en appliquant des forces de +1 ou -1 alternativement.

Une récompense de +1 est donnée tant que le pendule est maintenu en position verticale.

L'épisode s'arrête dès que:

- le pendule est à plus de 15 degrés de la verticale
- le chariot est à plus de 2.4 unités du centre

Le vecteur d'observation de cet environnement est constitué de quatre nombres réels donnant la position du chariot, sa vitesse, la coordonnée angulaire du pendule et sa vitesse angulaire.

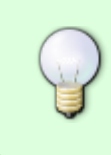

NB : si on connaît les caractéristiques physiques du chariot, il est possible de trouver une loi de contrôle qui maintient le pendule en position verticale. Le problème d'apprentissage consiste à apprendre à maintenir le pendule en position verticale sans connaître la signification des grandeurs mesurées.

### **Premières simulations**

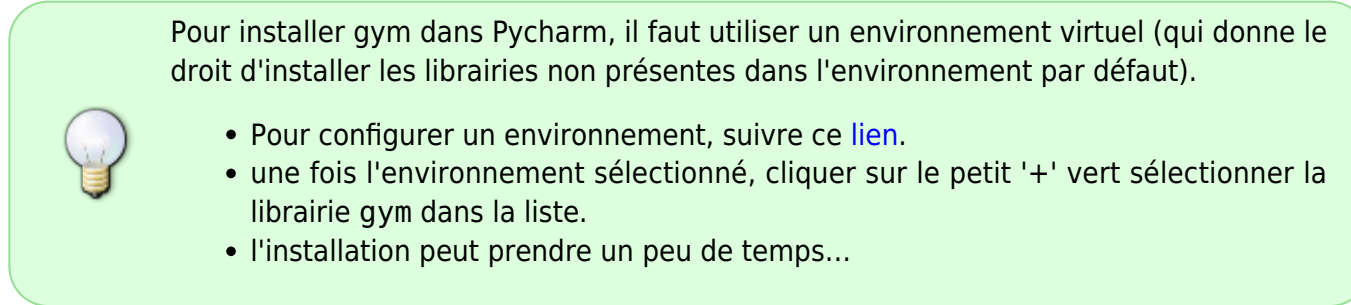

Chaque environnement proposé par Gym possède un nom unique.

Pour voir la liste des environnements proposés, suivre [https://gym.openai.com/envs.](https://wiki.centrale-med.fr/informatique/lib/exe/fetch.php?tok=70f613&media=https%3A%2F%2Fgym.openai.com%2Fenvs) Le pendule inversé appartient à la catégorie des problèmes de contrôle classiques. Il fait partie des problèmes servant à étalonner algorithmes d'apprentissage par renforcement.

L'environnement du pendule inversé s'appelle 'CartPole-v1'

Pour créer l'environnement :

```
import gym
env = gym.make('CartPole-v1')
```
L'objet env est notre simulateur d'environnement. La commande :

```
obs = env.reset()
```
initialise l'environnement et retourne la première observation, qui est comme nous l'avons vu constituée de quatre nombres réels.

L'état de l'environnement peut être visualisé grâce à la commande

```
env.render()
c = input('Terminer?')
```
remarque : l'ajout de l'invitation 'Terminer' permet de maintenir la fenêtre active. La fenêtre disparaît lorsque la simulation se termine.

Il est possible de modifier la position du pendule à l'aide d'une action. Pour choisir une action au hasard:

 $action = 0$ 

NB : L'espace des actions est limité à deux valeurs possibles : 0 ou 1

- l'action 0 pousse le chariot vers la gauche
- l'action 1 pousse le chariot vers la droite

pour appliquer l'action :

```
observation, reward, done, = env.setp(action)env.render()
c = input('Terminer?')
```
On peut remarquer sur la fenêtre graphique que le pendule a bougé de manière infinitésimale suite à l'application de l'action.

NB : la fonction step retourne plusieurs valeurs :

- une observation
- un reward (recompense)
- un indicateur done qui vaut True lorsque l'épisode est terminé et False sinon

Pour le faire bouger de manière plus franche, il faut appliquer plusieurs fois l'action. Essayons de l'appliquer 100 fois :

```
obs = env.reset()for i in range(100):
     env.render()
    action = 0obs, reward, done, = env \tcdot step(\arctan)c = input("Terminer?")
```
Le chariot disparaît très vite à gauche de l'écran (l'inverse se produit si on applique uniquement l'action 1)

Pour contrôler le pendule, il faut donc alterner les actions 0 et 1. Essayons :

 $obs = env.reset()$ 

```
for i in range(1000):
    env.render()
   if i % 2 = 0action = 0 else:
       action = 1obs, reward, done, = = env.step(action)
c = input("Terminer?")
```
C'est un peu mieux, mais la barre ne reste pas en position verticale (le système est instable)

Essayons de prendre en compte l'état de l'environnement : un coup à droite si la position angulaire est négative et un coup à gauche si la position angulaire positive:

```
obs = env.reset()for i in range(1000):
     env.render()
    if obs[2] < 0.
        action = <math>0</math> else:
        \text{action} = 1obs, reward, done, = env.step(action)c = input("Terminer?")
```
C'est encore un peu mieux mais le pendule finit quand même par se déstabiliser.

Si nous prenons en compte l'indicateur de fin d'épisode done, nous voyons que la simulation s'arrête en fait assez rapidement:

```
obs = env.reset()total steps = 0while True:
     env.render()
    if obs[2] < 0.
        \text{action} = 0 else:
        action = 1obs, reward, done, = env \tcdot step(\arctan)total steps += 1 if done:
         break
print("Episode terminé après %d itérations" % total_steps)
c = input("Terminer?")
```
Il est également possible de contrôler le pendule de manière aléatoire à l'aide le la méthode sample() de l'espace d'actions, mais le résultat n'est guère probant:

```
obs = env.reset()total steps = 0while True:
    env.render()
```

```
action = env.action space.sample()obs, reward, done, = env.setp(action)total steps += 1 if done:
         break
print("Episode terminé après %d itérations" % total_steps)
c = input("Terminer?")
```
#### **A faire**

- Modifiez le code pour que ce soit l'utilisateur qui choisisse à chaque pas de temps l'action à produire. Quel score obtenez vous?
- Définissez une loi de contrôle qui prenne en compte à la fois la position angulaire obs[2]et la vitesse angulaire obs[3].

# **Discrétiser l'environnement**

Les algorithmes d'apprentissage que nous avons vus jusqu'à présent reposent sur de états discrets. On parle d'approche tabulaire.

Définir un critère simple : obs[2] < 0 pour choisir l'action revient à discrétiser l'environnement, en deux états :

- $\bullet$  l'état 0 : obs [2]  $\lt$  0
- $\bullet$  l'état 1 : obs [2]  $\geq 0$

On peut généraliser ce principe et définir 16 états différents à partir des 4 observables :

- $\bullet$  état 0 : obs [0] < 0, obs [1] < 0, obs [2] < 0, obs [3] < 0
- $\bullet$  état 1 : obs[0] >= 0, obs[1] < 0, obs[2] < 0, obs[3] < 0
- $\bullet$
- état 15 : obs  $[0] \ge 0$ , obs  $[1] \ge 0$ , obs  $[2] \ge 0$ , obs  $[3] \ge 0$

**A faire** : écrire une fonction qui calcule un état discret à partir des valeurs d'une observation.

### **Calcul d'une fonction de valeur sur les transitions**

L'apprentissage par renforcement consiste ici à procéder par essai/erreur jusqu'à obtenir des durées de simulation les plus longues possibles. Chaque pas de temps apporte une récompense de 1. Les expériences plus longues apportent donc une récompense cumulée plus importante

Rappel : Si \$s\_t\$ est l'état à l'instant \$t\$ : \$\$V(s\_t) = E(\sum\_{t'=t}^T r\_{t'})\$\$ est la fonction de valeur de l'état (avec \$T\$ l'instant final (fin de l'épisode)). Ainsi les épisodes les plus longs apportent une récompense cumulée plus importante.

La "fonction de valeur" d'un état estime la récompense cumulée moyenne obtenue à partir de cet état à partir d'un grand nombre d'observations.

Contrairement au TD1, nous ne possédons pas de modèle de transitions d'état. La fonction de valeur sera ici estimée directement sur les transitions d'état (\$s\_t, a\_t\$) pour permettre de définir une

politique qui maximise la valeur de la transition. On note :  $$Q(s_t, a_t) = E(\sum_{t=1}^{t}^t)$  T r {t'})\$\$ la fonction de valeur sur les transitions d'état.

NB : l'état \$s\_t\$ est un état discret.

Il est nécessaire pour cela d'ajouter à l'agent une liste les états/actions visités au cours de l'épisode. Cette liste est appelée la trace.

Nous reprenons ici le modèle d'agent vu dans le TD1:

```
class Agent:
    def __init__(self):
        self.total reward = 0.0self.trace = []
```
(pas besoin de méthode step() ici)

Cette trace doit être mise à jour à chaque itération pour obtenir en fin d'épisode la liste de tous les couples(état, action) parcourus.

On suppose ici que l'agent choisit ses actions au hasard:

 $action = env.action space.sample()$ 

Pour calculer (de façon simplifiée) la fonction de valeur, nous utiliserons l'algorithme suivant :

```
Q = \{\}nb\_visites = \{\}total rewards sum = \{\}pour tout couple (s,a) possible:
   Q[(s,a)] = 0nb visites[(s,a)] = 0
   total rewards sum[(s,a)] = 0pour i de 1 à N:
    exécuter un épisode
    pour tout (s,a) dans agent.trace :
        nb visites[(s,a)] += 1
        total rewards sum[(s,a)] += agent.total reward
pour tout (s,a) dans Q:
    si nb visites[(s,a)] > 0:
        Q[(s,a)] = total rewards sum[(s,a)] / nb visites[(s,a)]
```
Pour calculer la fonction de valeur, on utilisera  $N = 1000$ 

Modifier l'init :

```
class Agent:
     def __init__(self):
        self.total_reward = 0.0self.trace = [] self.Q = {}
```

```
self.nb visites = \{\}self.total rewards sum = { } ...
```
L'initialisation doit également inscrire des valeurs nulles dans les dictionnaires:

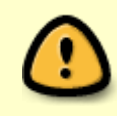

```
pour tout couple (s,a) possible:
  Q[(s,a)] = 0nb visites[(s,a)] = 0
  total rewards sum[(s,a)] = 0
```
Définir les méthodes suivantes :

une méthode qui exécute un épisode complet en utilisant une politique aléatoire:

```
def run_episode_random(self, env):
```
...

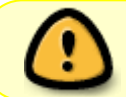

Attention, la trace doit contenir des couples (état discret, action), avec l'état discret calculé à l'aide de la fonction précédente.

• une méthode qui met à jour les dictionnaires nb visites et total rewards sum en fin d'épisode (lorsque la trace et total\_reward sont connus):

```
def update_dicos(self):
     ...
```
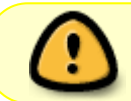

Attention penser à remettre zéro la trace et total rewards une fois update\_dicos exécuté!

une méthode qui estime la valeur de Q après un grand nombre d'épisodes :

```
def update_Q(self):
 ...
```
Implémentez ensuite l'algorithme indiqué à l'aide de ces trois méthodes.

# **Politique guidée par la valeur**

Pour améliorer sa récompense moyenne, l'agent va maintenant prendre en compte la valeur de la transition d'état pour choisir l'action, autrement dit, si \$s t\$ est l'état courant : \$\$ a\_t = \underset{a \in \mathcal{A}}{\text{argmax }} Q(s t, a)\$\$

Écrire une méthode choix\_action() dans laquelle l'action est choisie selon la fonction de

valeur (et non plus aléatoirement)

```
def choix_action(self, s):
```
...

Lancer des simulations avec cette nouvelle méthode :

```
action = agent.choix action(s)
```
et calculer la récompense moyenne obtenue sur 100 épisodes et comparer au résultat précédent. Conclusion?

# **Améliorations**

Le calcul exact de la fonction de valeur nécessite de mémoriser l'historique complet des récompenses. Au lieu de conserver la somme des récompenses, on conserve la liste des récompenses obtenues.

```
class Agent:
     def __init__(self):
         self.rewards = []
        self.trace = []self.0 = \{\}self.nb visites = \{\}self.total rewards sum = \{\} ...
```
et la mise à jour se fait en ajoutant les récompenses en fin de liste :

self.rewards += [reward]

à chaque pas de temps (après chaque appel à env. step()).

En fin de simulation, la valeur cumulée est calculée séparément pour chaque (s,a) rencontré:

- pour chaque couple \$s\_t, a\_t\$ de la trace :
	- calculer la somme des récompenses **présente et futures**
	- o ajouter la valeur dans total rewards sum
	- o incrémenter le nombre de visites

Calculer à nouveau la fonction de valeur et comparer la politique obtenue à la politique précédente.

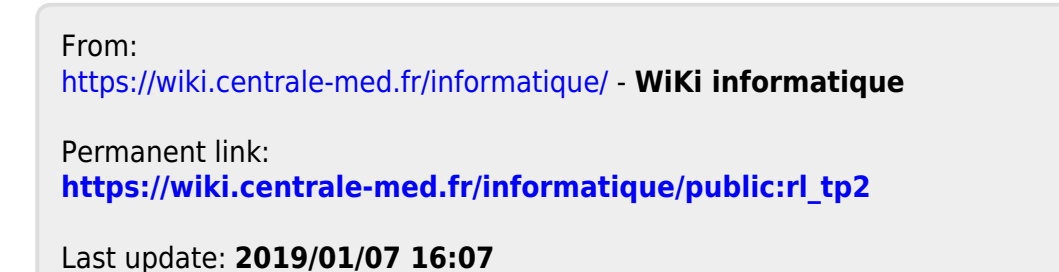

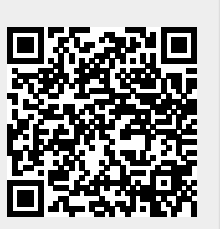